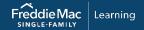

# Quality Control Advisor® Training Resources

This document lists all Quality Control Advisor® training resources available to you from Freddie Mac Learning.

Access the following resources by clicking their titles.

## **Reference Tools**

#### Online Help

An online help system is located within Quality Control Advisor. Simply select the Help link located on the right side of each Quality Control Advisor page.

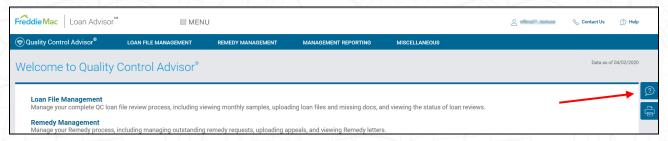

Within the online help system, you can view different topics of information through the search function or select a topic from the Table of Contents.

### **Tutorials**

#### Quality Control Advisor Document Upload

Teaches how to upload documents in Quality Control Advisor so that you can begin using it in your quality control business processes.

For a catalog of all Freddie Mac Learning resources, visit:

https://sf.freddiemac.com/content/\_assets/resources/pdf/fact-sheet/freddie-mac-learning-catalog.pdf

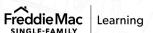